#### 令和5年度 4月期 就業にも役立つパソコン/入門講座 日程表

午前(10:00 ~12:00)

名古屋市高齢者就業支援センター

Tel 052 (842) 4691

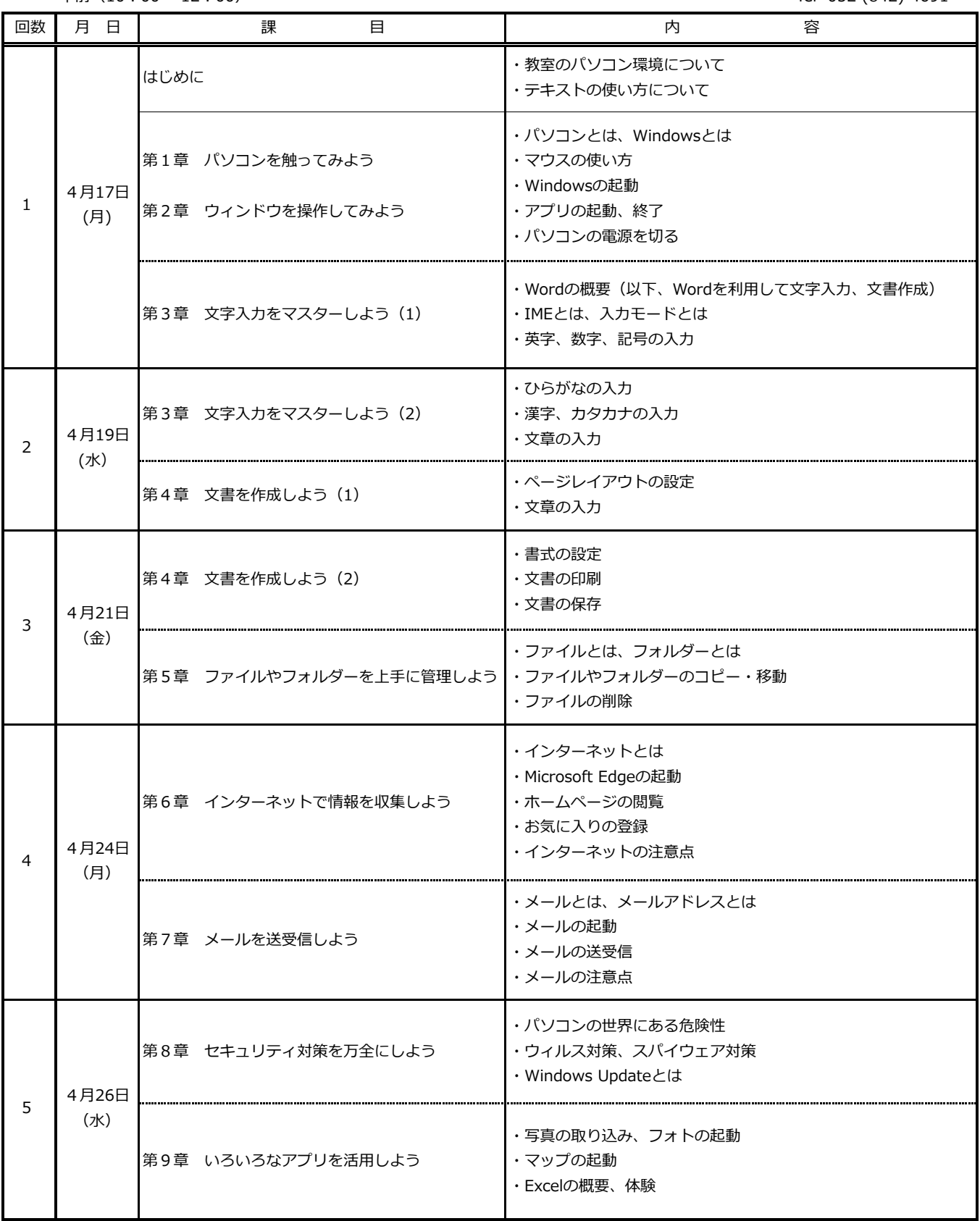

§ 進捗状況により変動することがあります.

午前(10:00 ~12:00)

名古屋市高齢者就業支援センター

TEL 052 (842) 4691

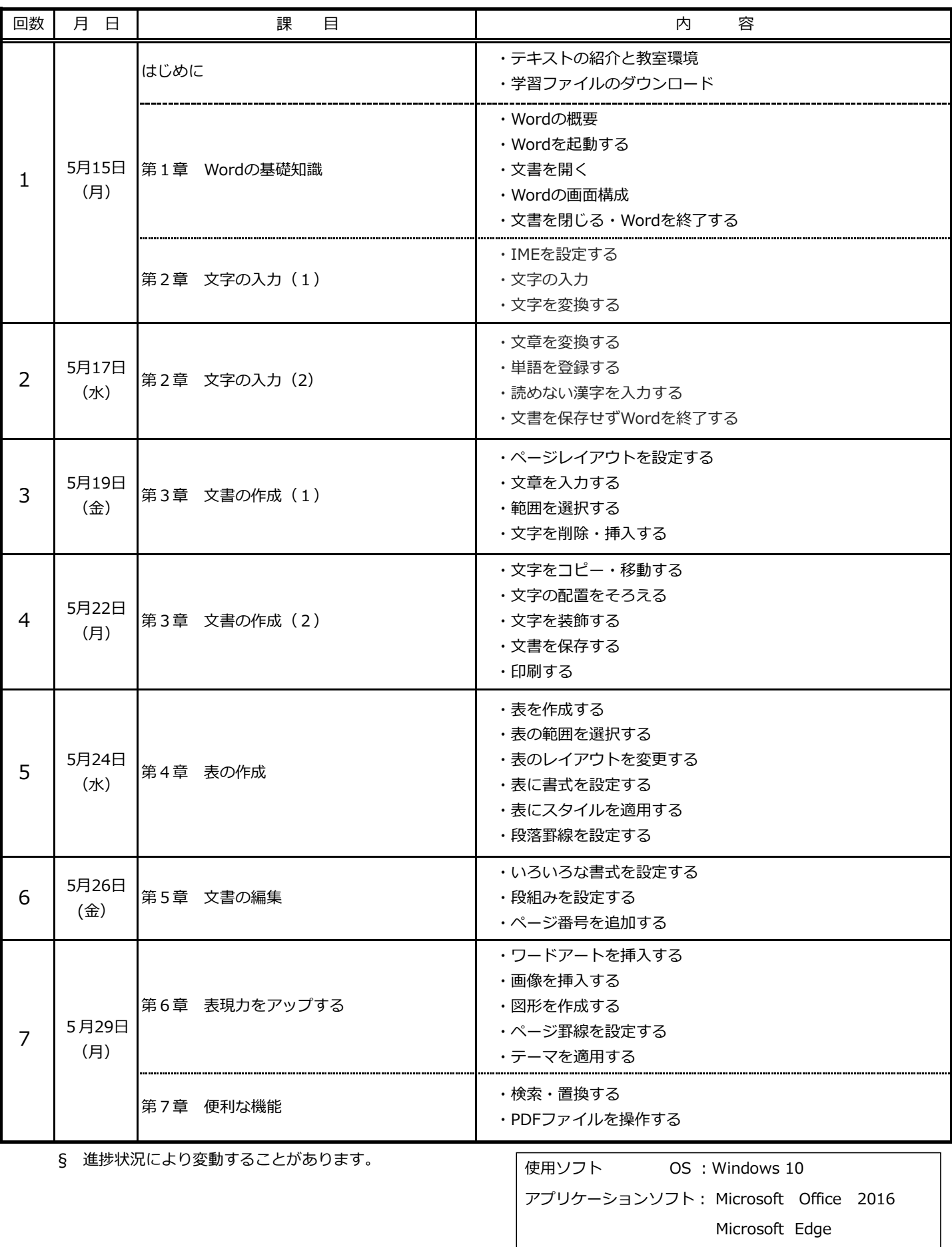

名古屋市高齢者就業支援センター

午後(13:30~15:30)

TEL 052 (842) 4691

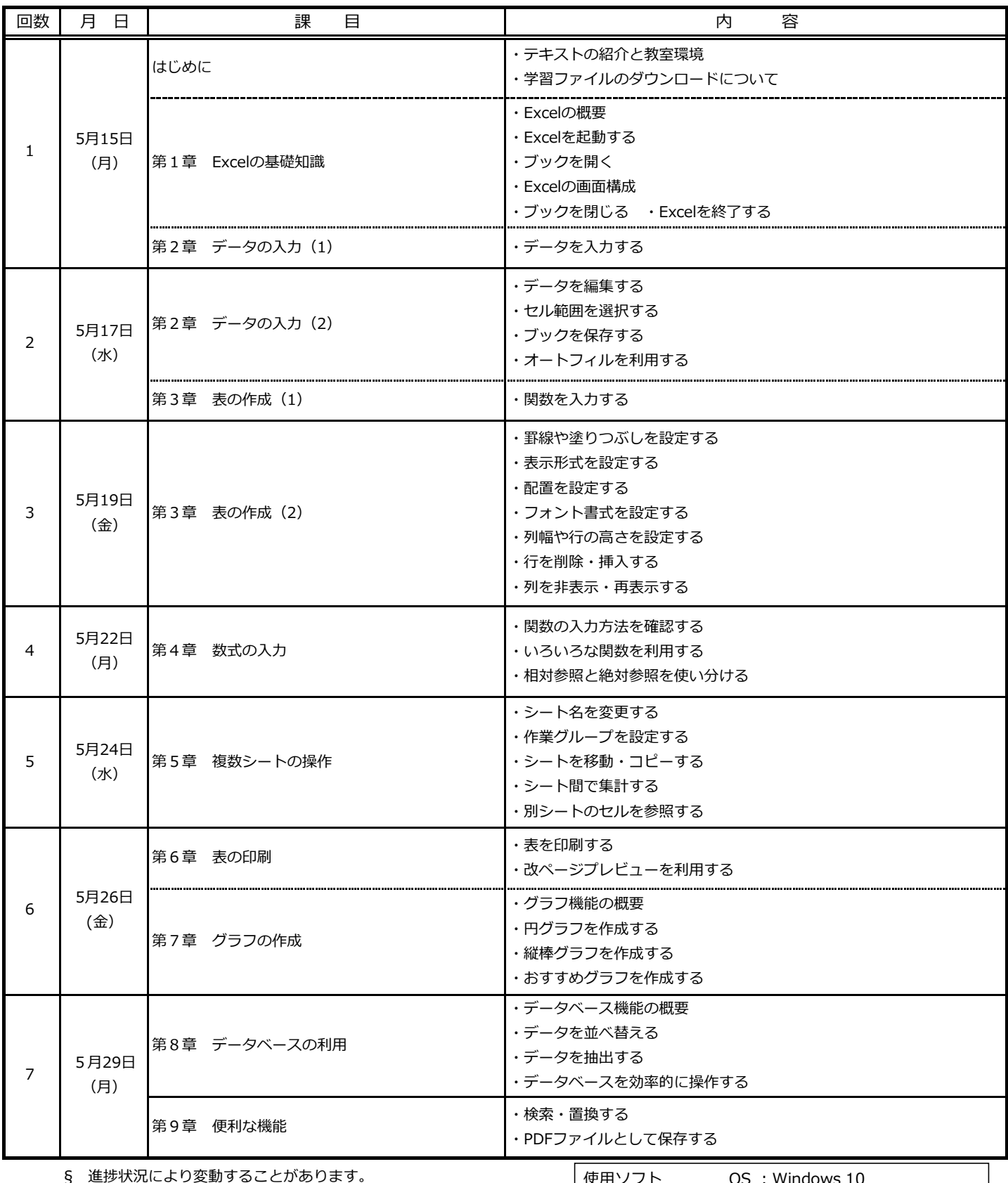

使用ソフト OS :Windows 10 アプリケーションソフト: Microsoft Office 2016

## 令和5年度 6月期 P検3級試験・対策講座 日程表

名古屋市高齢者就業支援センター

TEL 052 (842) 4691

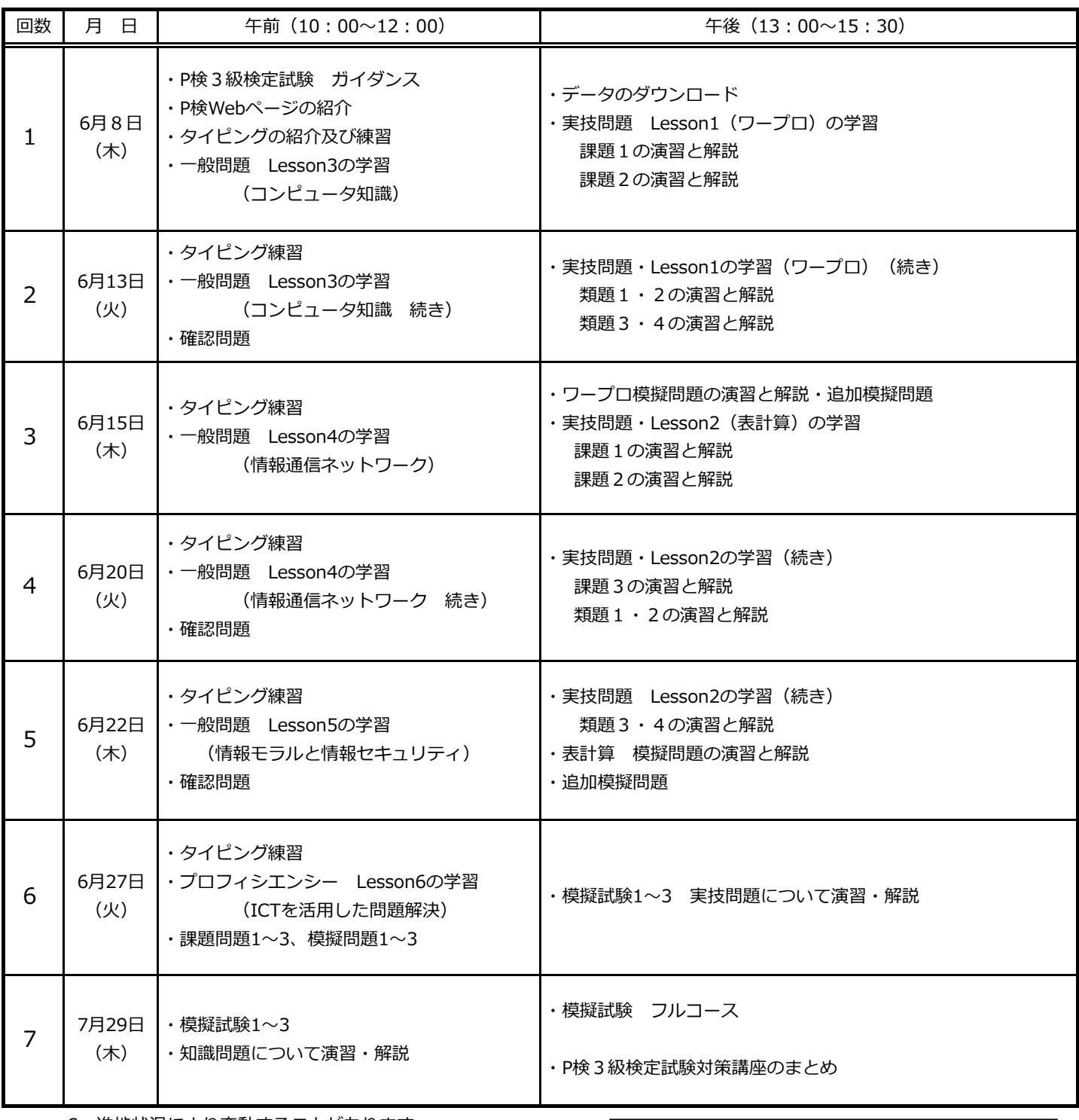

§ 進捗状況により変動することがあります。

## 令和5年度 6月期 就業にも役立つパソコン/はじめてさわるパソコン 日程表

午前(10:00 ~12:00)

名古屋市高齢者就業支援センター

Tel 052 (842) 4691

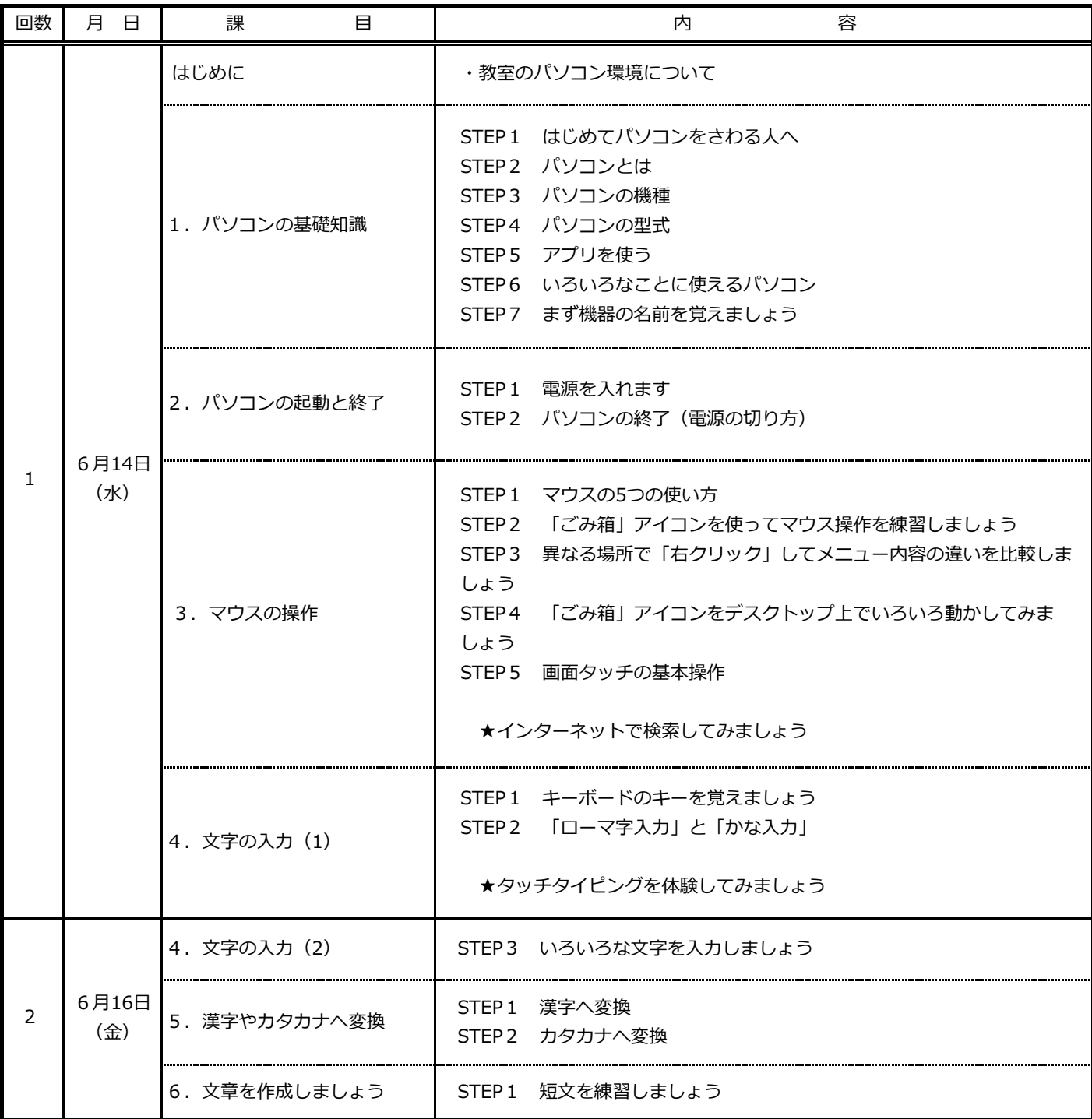

§ 進捗状況により変動することがあります.

ekuser<br>午後 (13:30 ~15:30)

名古屋市高齢者就業支援センター

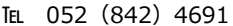

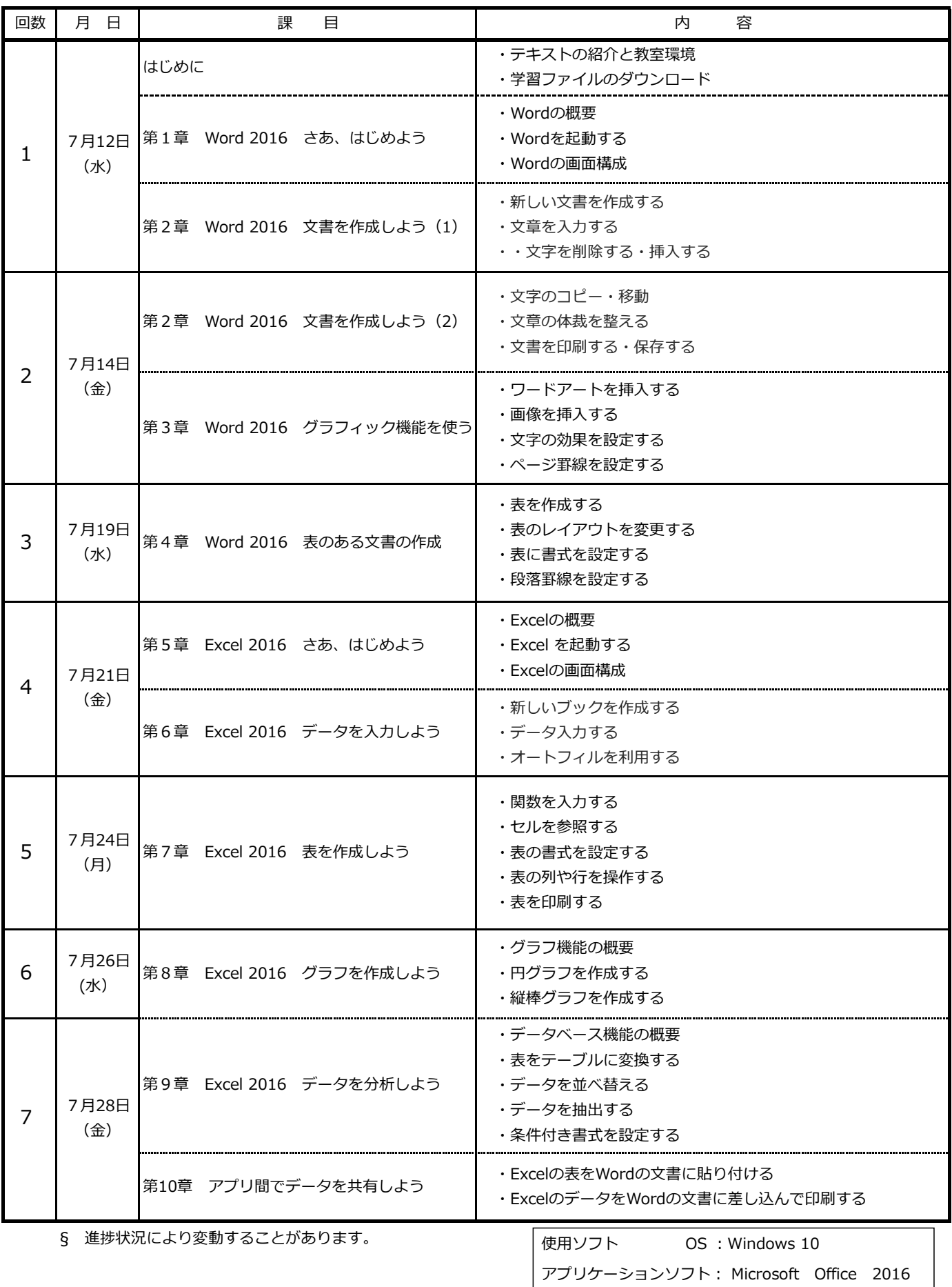

## 令和5年度 8月期 就業にも役立つパソコン/デジタル写真とインスタグラム(体験)講座 日程表

名古屋市高齢者就業支援センター

TEL 052 (842) 4691

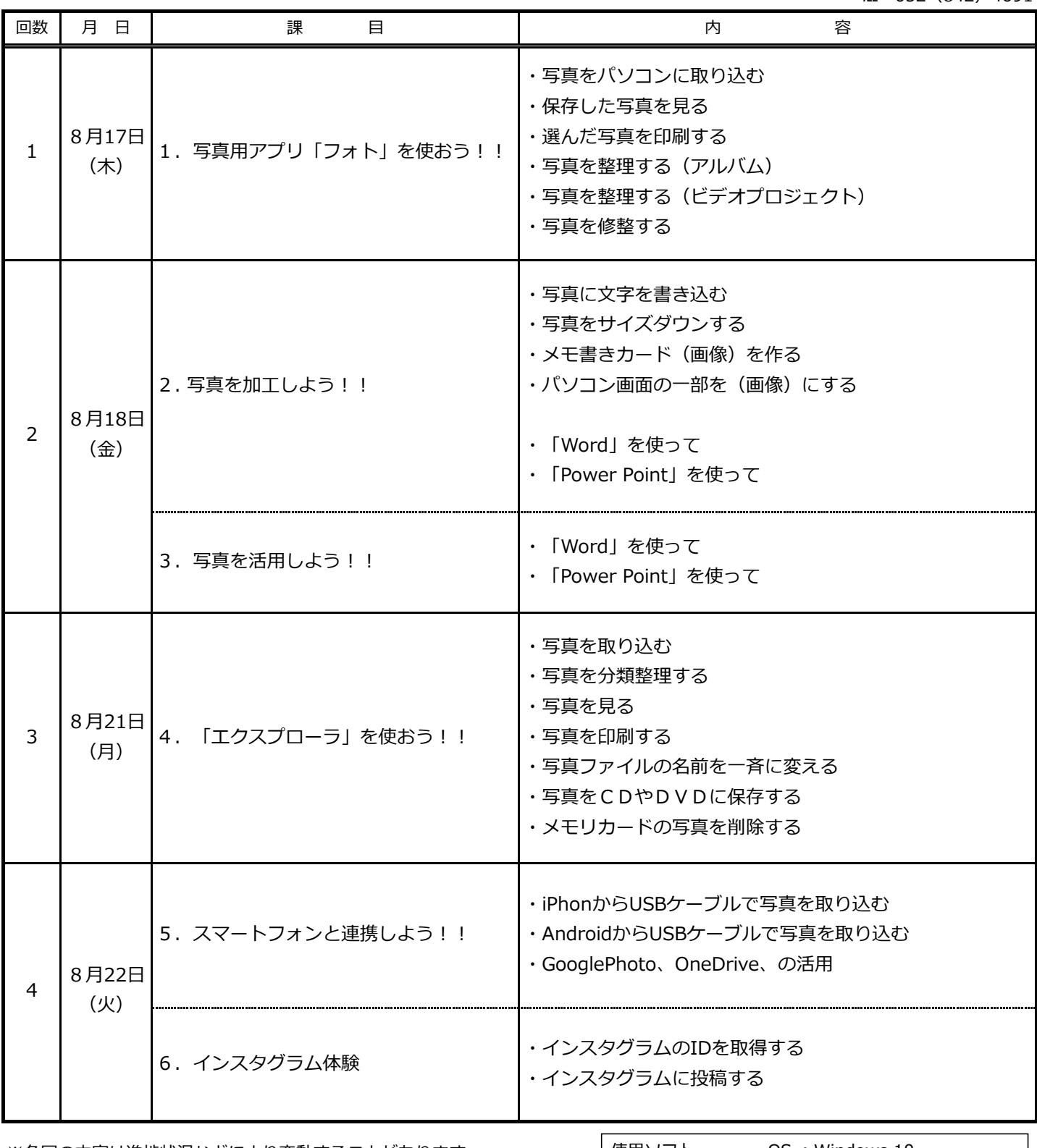

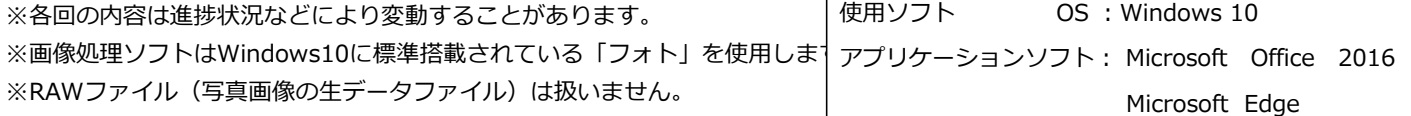

#### 午前(10:00~12:00)

午後(13:30 ~15:30)

名古屋市高齢者就業支援センター

TEL 052 (842) 4691

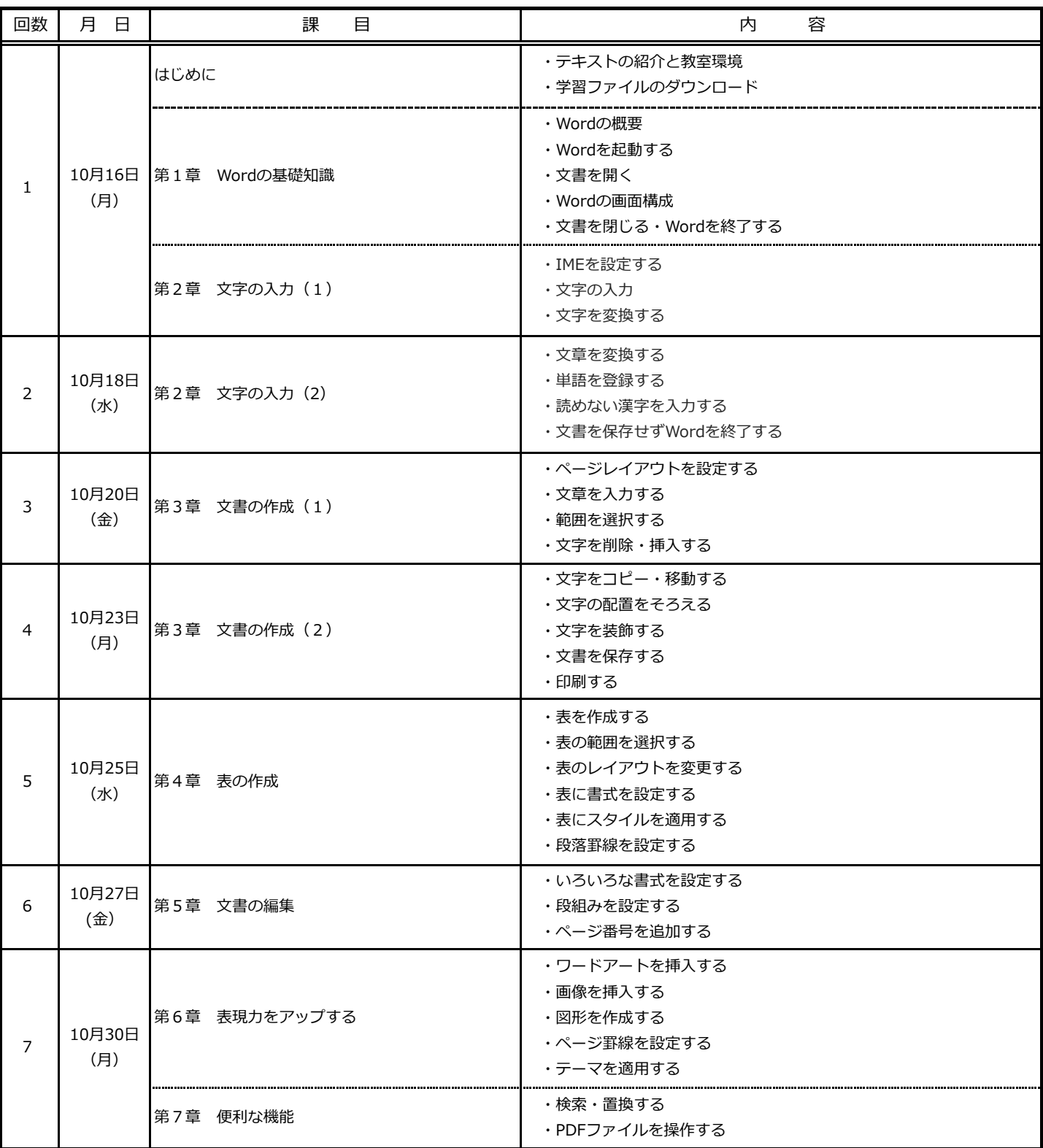

§ 進捗状況により変動することがあります。

使用ソフト OS :Windows 10

アプリケーションソフト: Microsoft Office 2016

## 令和5年度 11月期 就業にも役立つ パソコン/ワード(応用) 日程表

午後(13:30~15:30)

名古屋市高齢者就業支援センター

TEL 052 (842) 4691

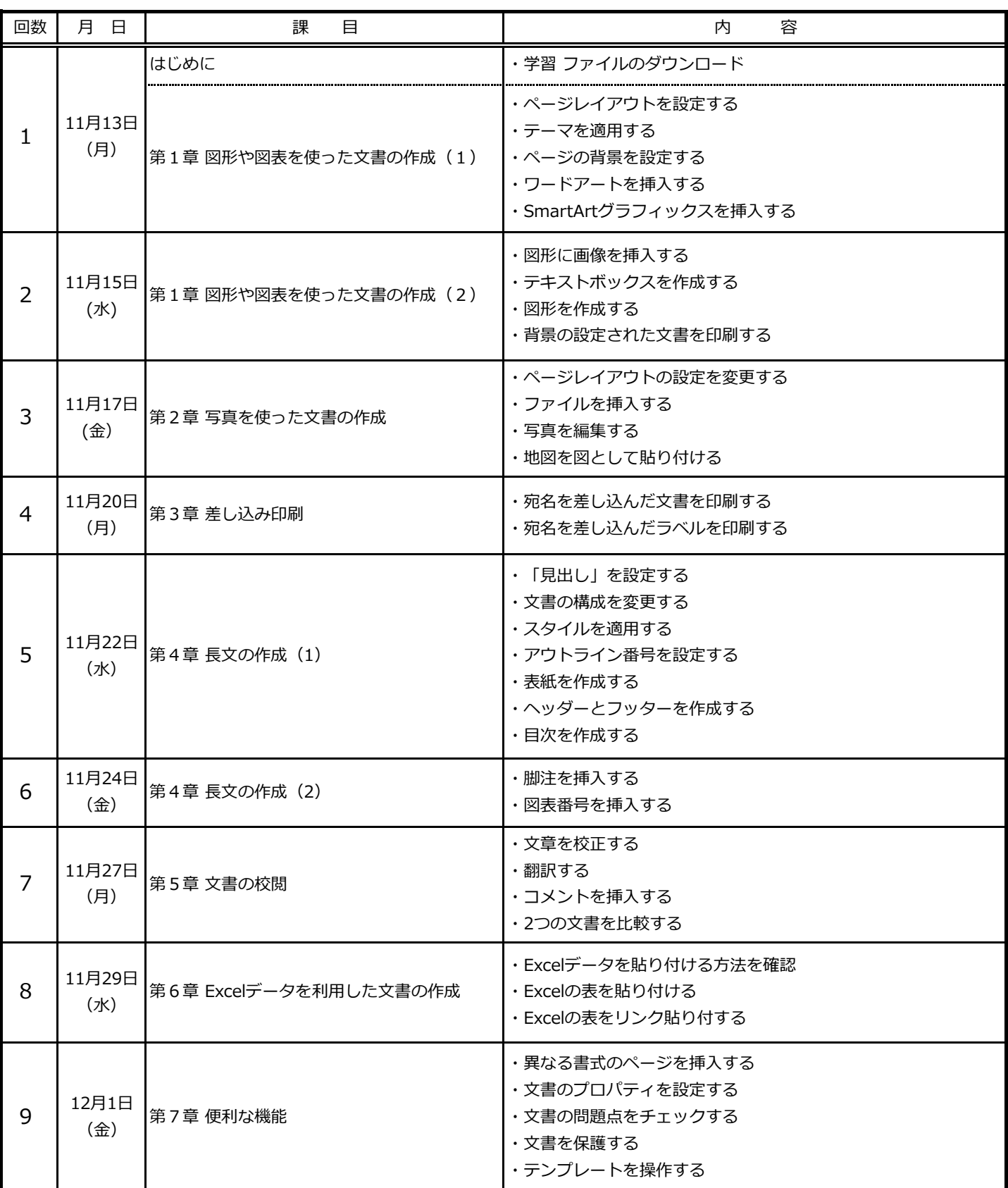

§ 進捗状況により変動することがあります。

使用ソフト OS :Windows 10

アプリケーションソフト: Microsoft Office 2016

名古屋市高齢者就業支援センター

午前(10:00~12:00)

TEL 052 (842) 4691

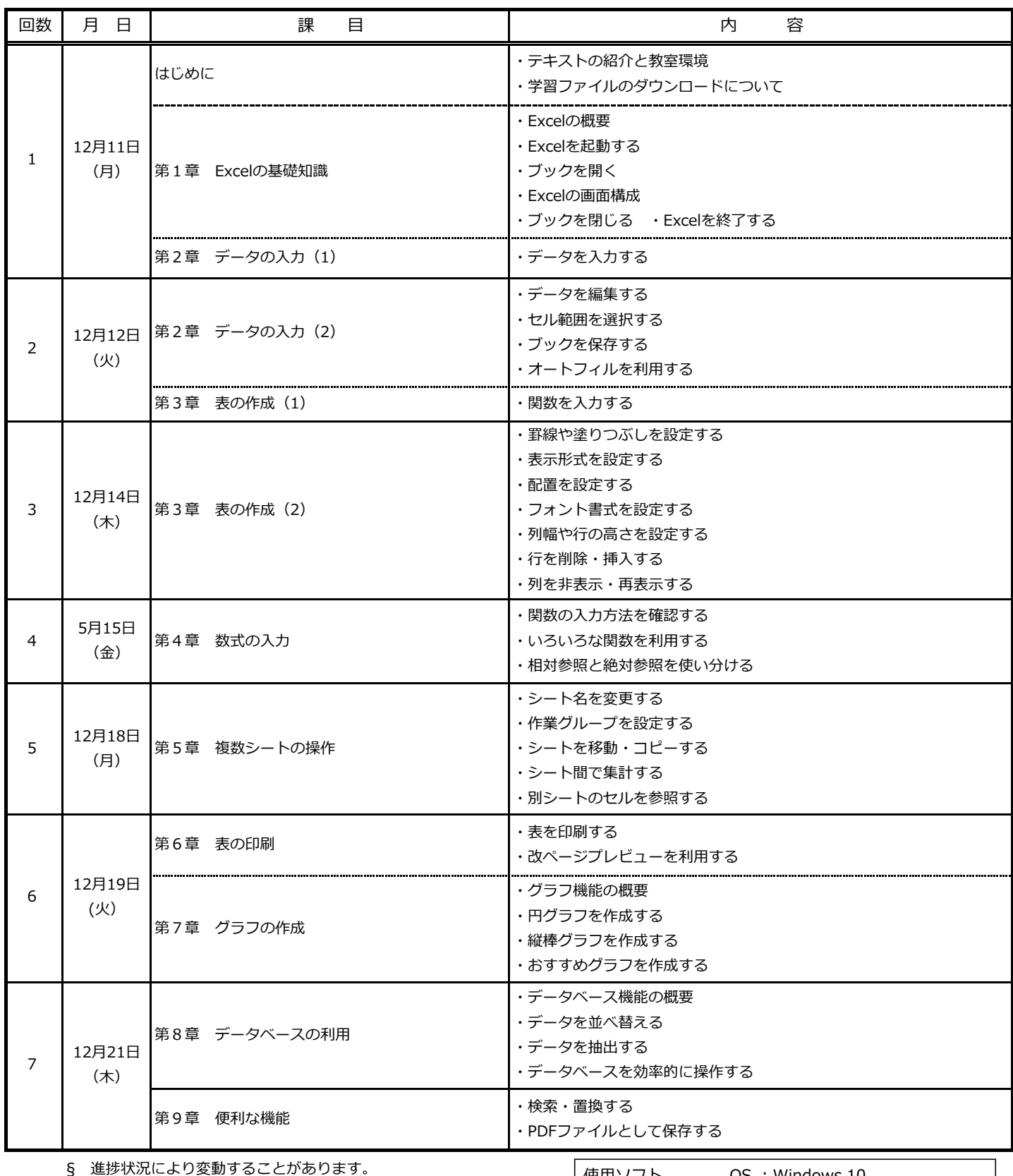

使用ソフト OS :Windows 10

アプリケーションソフト: Microsoft Office 2016 Microsoft Edge

#### 令和5年度1月 就業にも役立つ パソコン/エクセル応用 日程表

午前(10:00 ~ 12:00)

名古屋市高齢者就業支援センター

TEL 052 (842) 4691

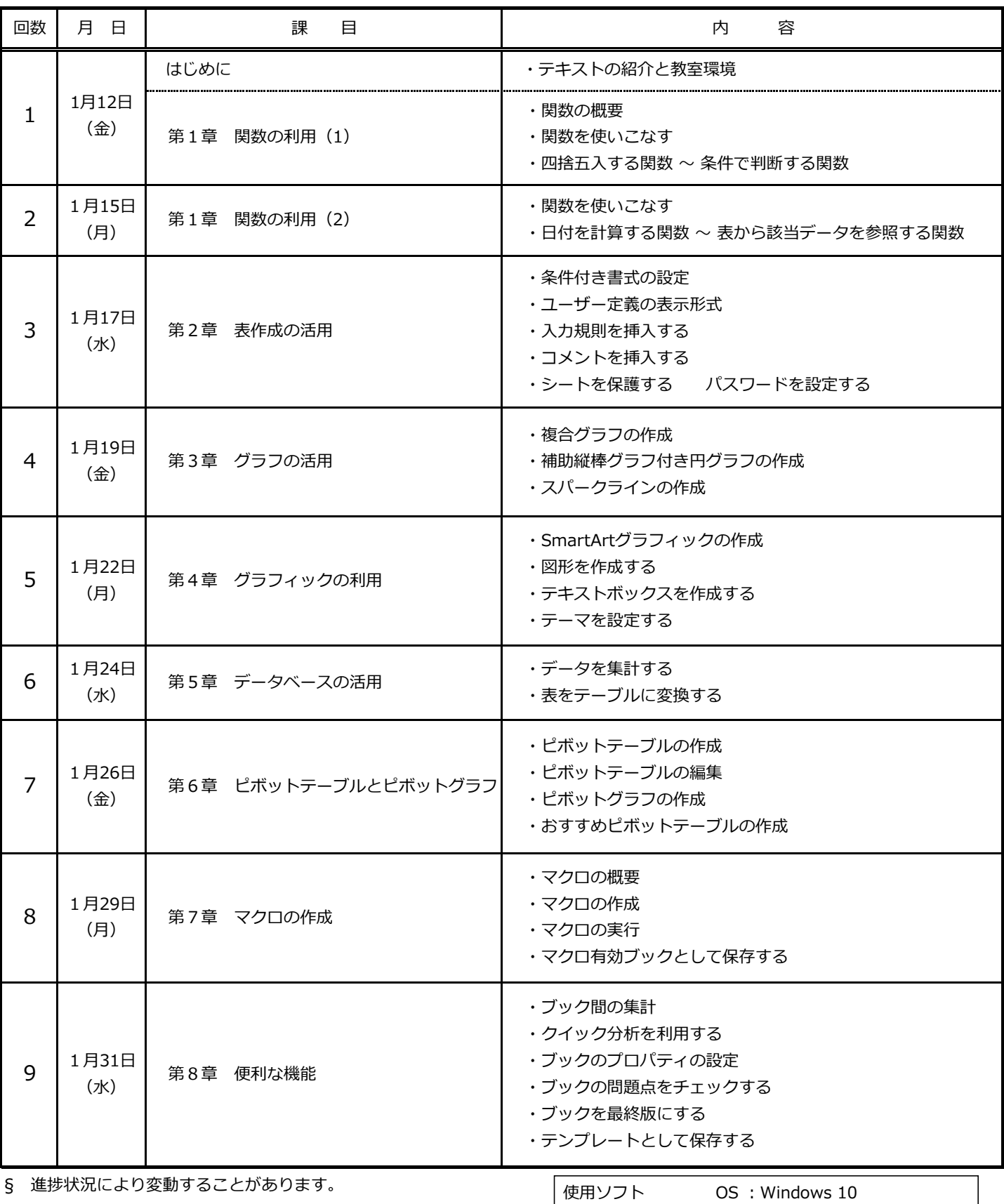

アプリケーションソフト: Microsoft Office 2016 Microsoft Edge

### 令和5年度 1月期 就業にも役立つパソコン/はじめてさわるパソコン 日程表

名古屋市高齢者就業支援センター

午前(10:00 ~12:00)

Tel 052 (842) 4691

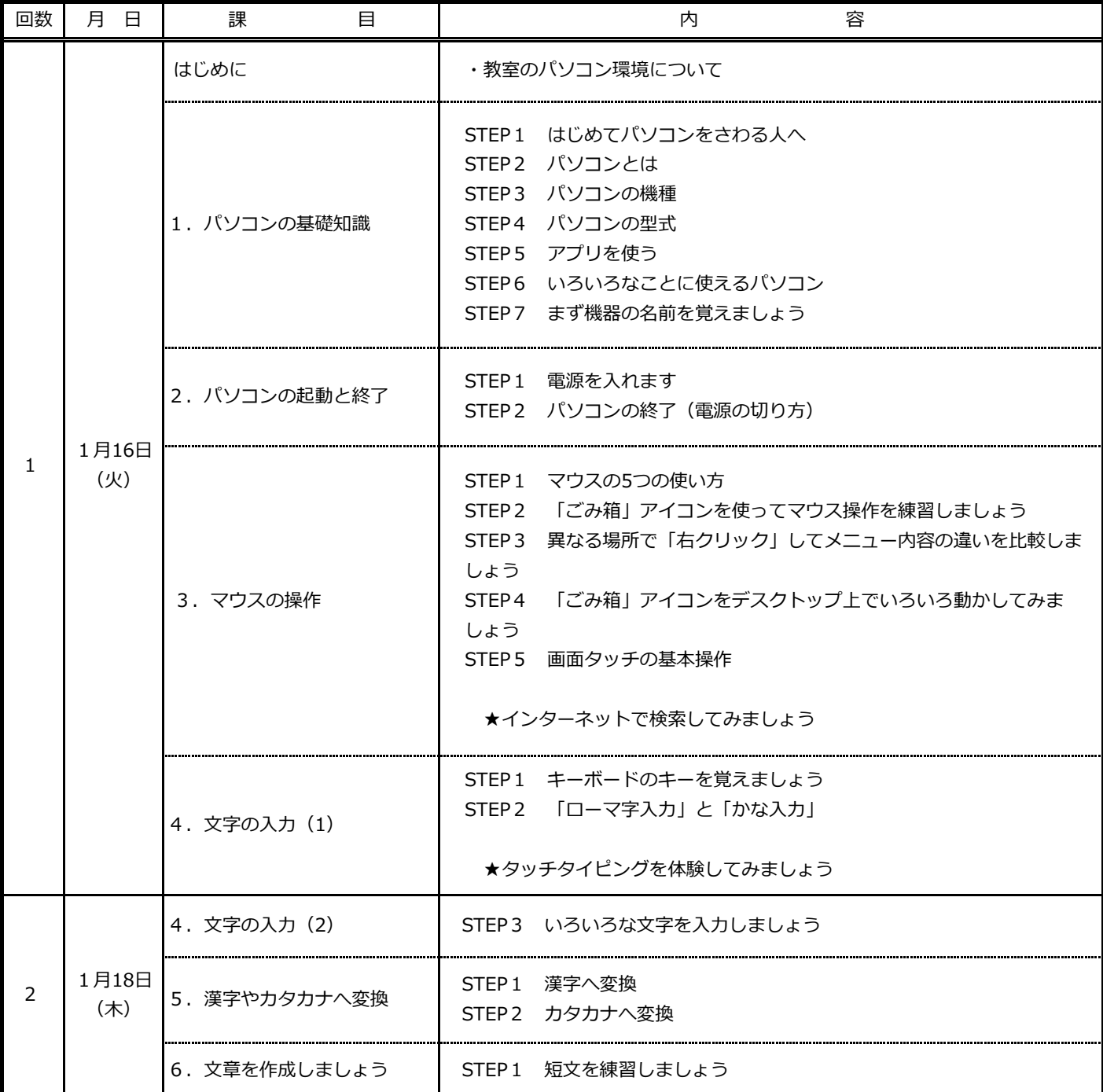

§ 進捗状況により変動することがあります.

### 令和5年度 2月期 就業にも役立つパソコン/入門講座 日程表

午前(10:00 ~12:00)

名古屋市高齢者就業支援センター

Tel 052 (842) 4691

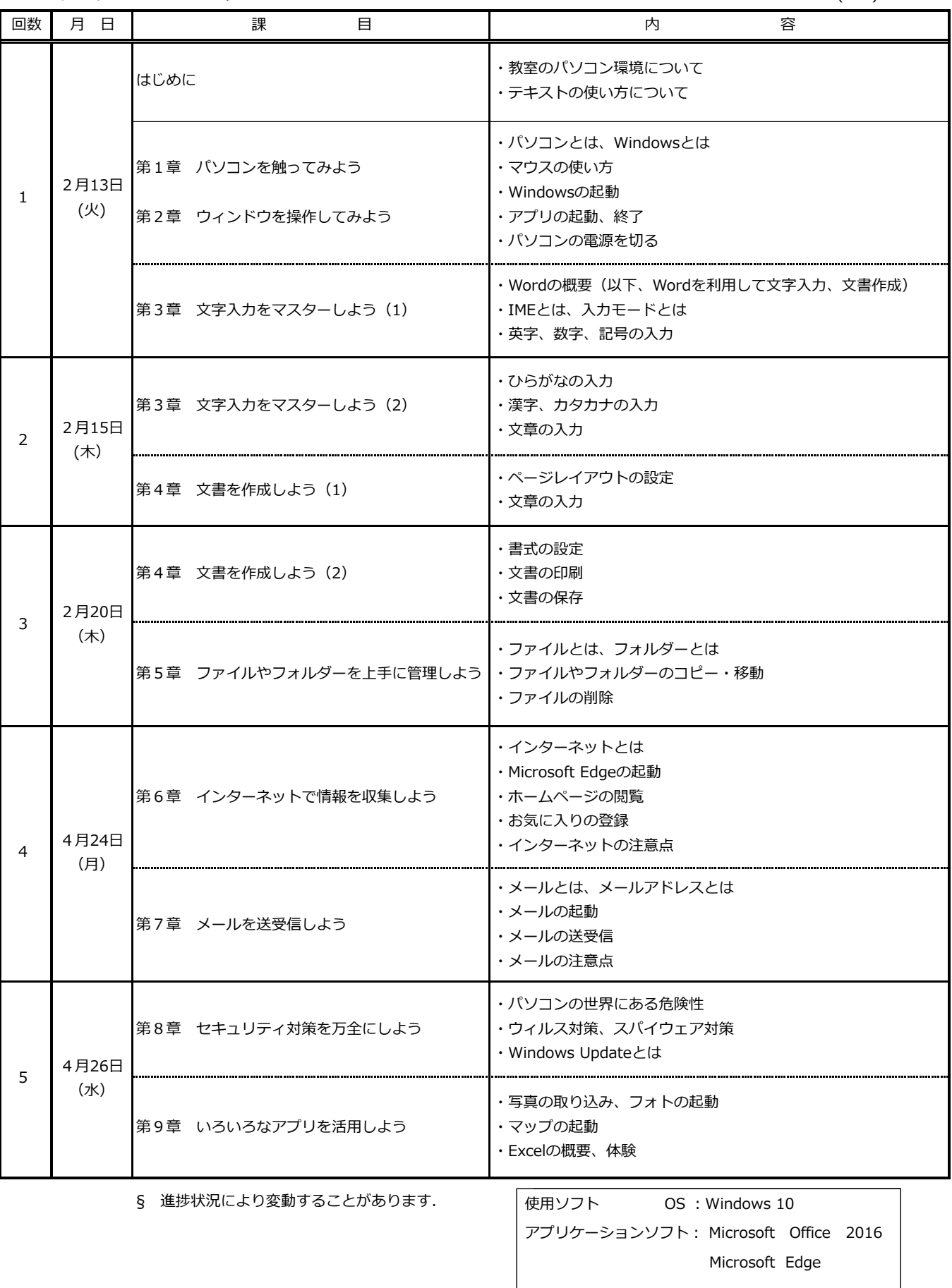

# 令和5年度 2月期 P検3級試験・対策講座 日程表

名古屋市高齢者就業支援センター

TEL 052 (842) 4691

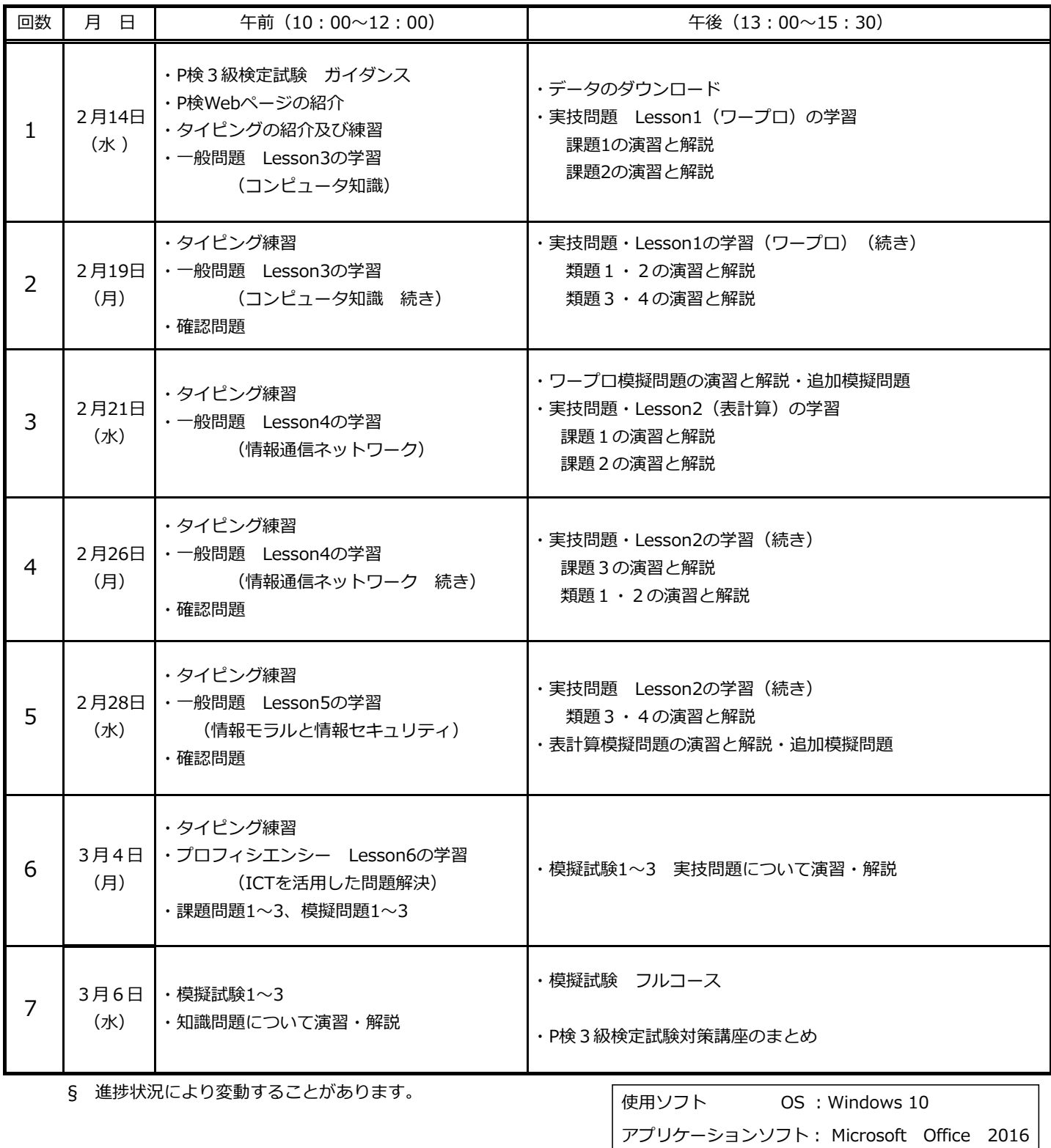

### 令和5年度 3月期 就業にも役立つパソコン/はじめてさわるパソコン 日程表

名古屋市高齢者就業支援センター

Tel 052 (842) 4691

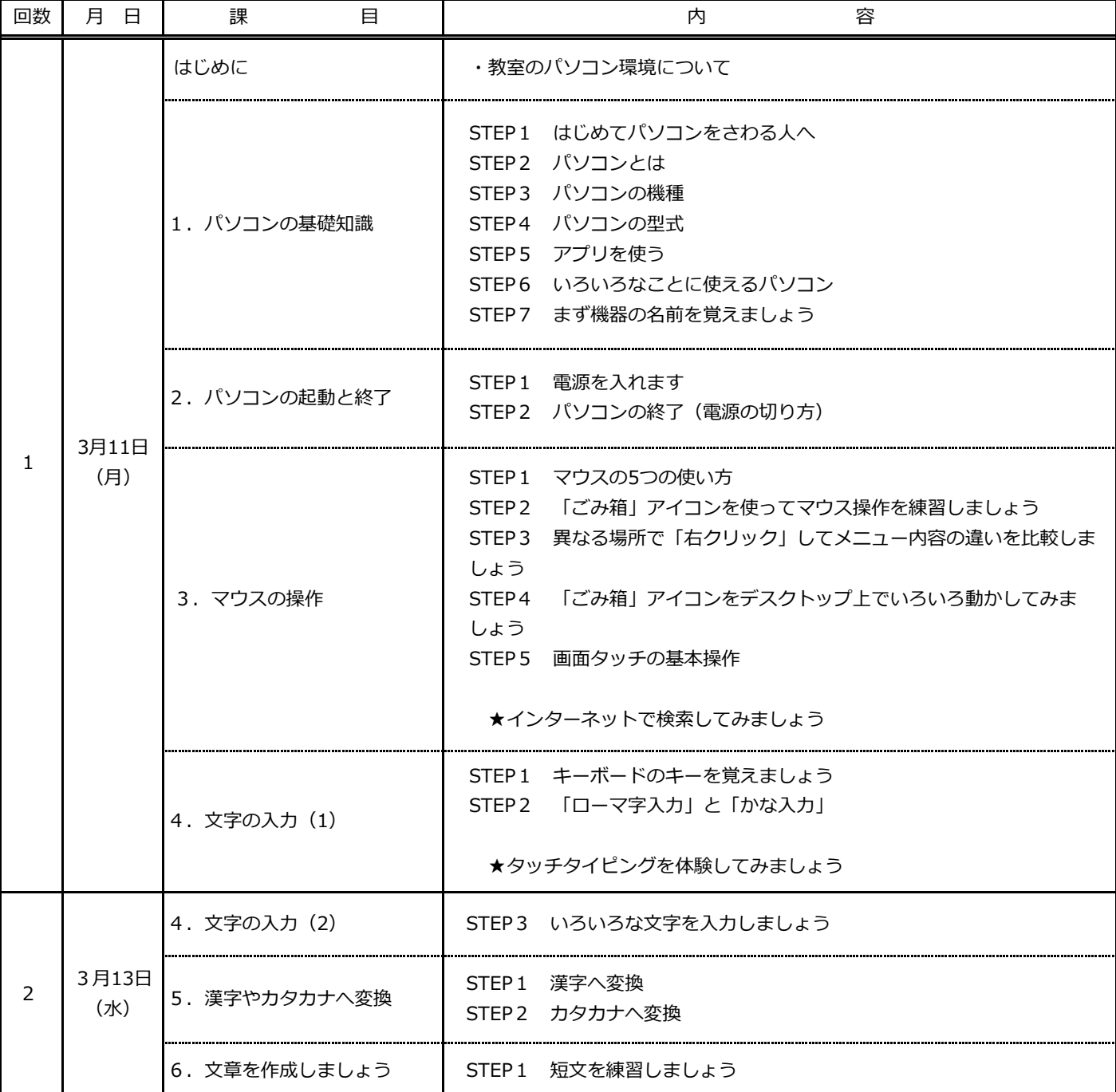

§ 進捗状況により変動することがあります.

午前(13:30 ~15:30)

# 令和5年度 3月期 就業にも役立つパソコン/パワーポイント 日程表

名古屋市高齢者就業支援センター

TEL 052 (842) 4691

午前(10:00~12:00)

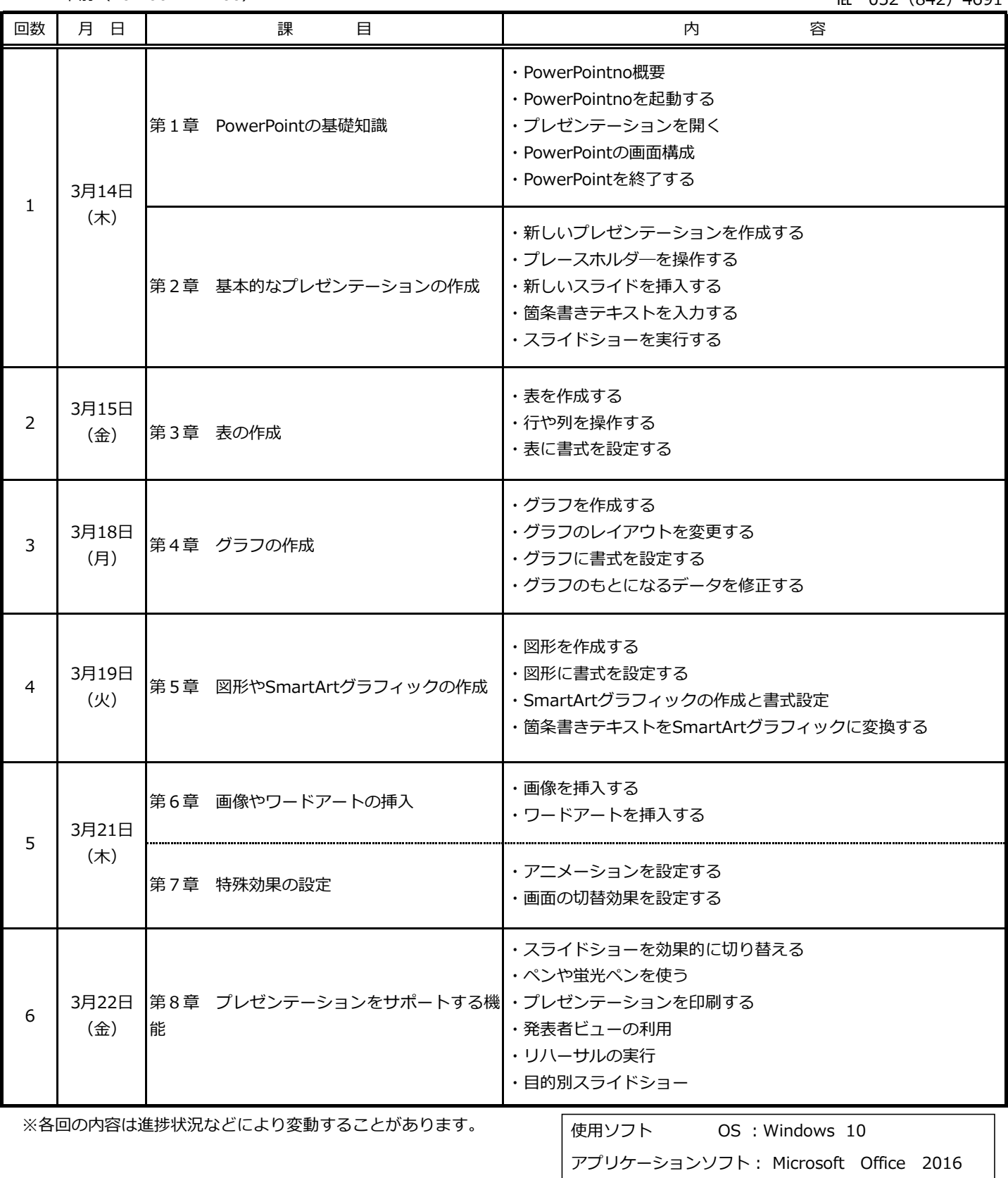